# **Henson-MongoDB Documentation**

*Release 0.1.0*

**iHeartRadio**

**Mar 09, 2018**

### **Contents**

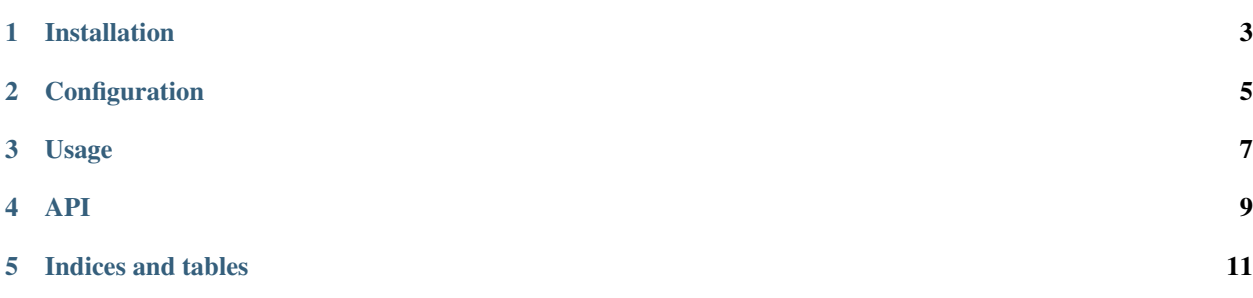

Henson-MongoDB is a library that helps to easily integrate [MongoDB](https://docs.mongodb.com) into a [Henson](https://henson.readthedocs.io) application.

Installation

<span id="page-6-0"></span>Henson-MongoDB can be installed with:

\$ python -m pip install Henson-MongoDB

Warning: Henson-MongoDB is not yet available on the Python Package Index.

### Configuration

<span id="page-8-0"></span>The following configuration settings can be added to the application.

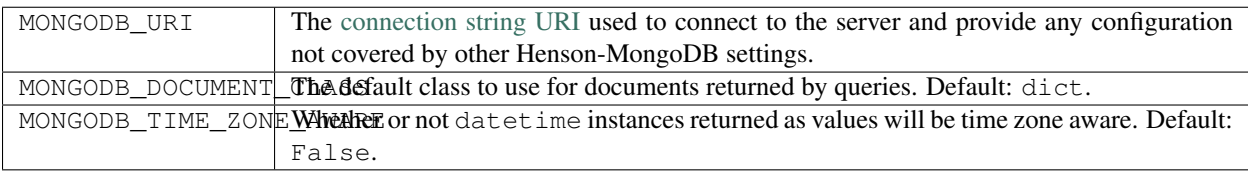

The following values can be specified through the MONGODB\_URI setting.

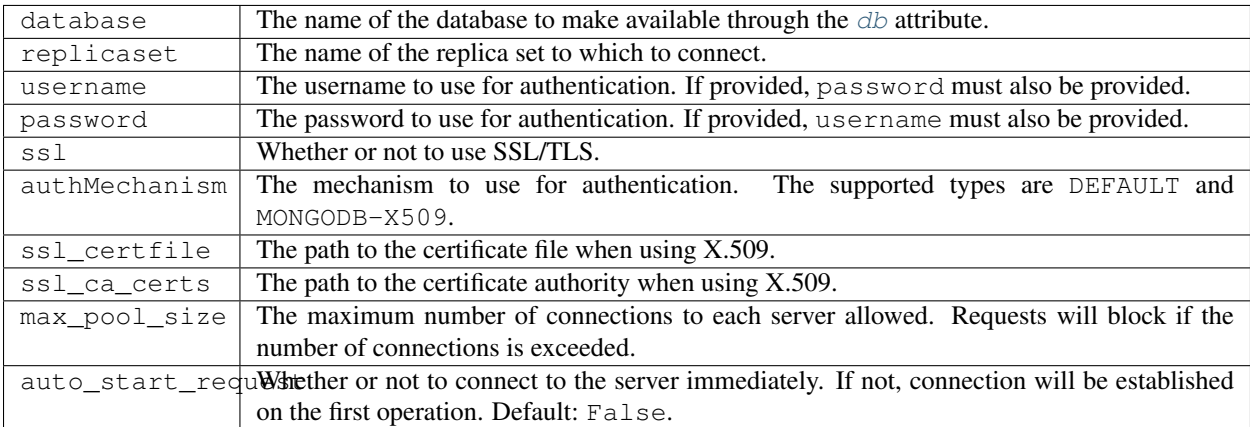

#### Usage

```
from henson import Application
from henson_mongodb import MongoDB
app = Application('application-with-mongodb')
app.settings['MONGODB_URI'] = 'mongodb://localhost/henson'
mongo = MongoDB(app)
async def run(app, message):
   characters = await mongo.db.puppets.find({'show': message['show']})
    return characters
app.callback = run
```
Henson-MongoDB is powered by [Motor.](https://motor.readthedocs.io) For further details about how to interact with the database, please refer to the [Motor tutorial.](https://motor.readthedocs.io/en/stable/tutorial-asyncio.html)

#### API

#### <span id="page-12-2"></span><span id="page-12-1"></span><span id="page-12-0"></span>**class** henson\_mongodb.**MongoDB**(*app=None*) An interface to interact with MongoDB.

#### **db**

Shortcut to the database object.

Contents:

Indices and tables

- <span id="page-14-0"></span>• genindex
- modindex
- search

### Index

#### D

db (henson\_mongodb.MongoDB attribute), [9](#page-12-2)

#### M

MongoDB (class in henson\_mongodb), [9](#page-12-2)